## **Wikiprint Book**

**Title: Wytyczne dla uzyskania wysokiego poziomu bezpieczeństwa serwera …**

**Subject: eDokumenty - elektroniczny system obiegu dokumentów, workflow i CRM - AdminGuide/SecurityGuidelines**

**Version: 16**

**Date: 05/19/24 11:34:43**

# **Table of Contents**

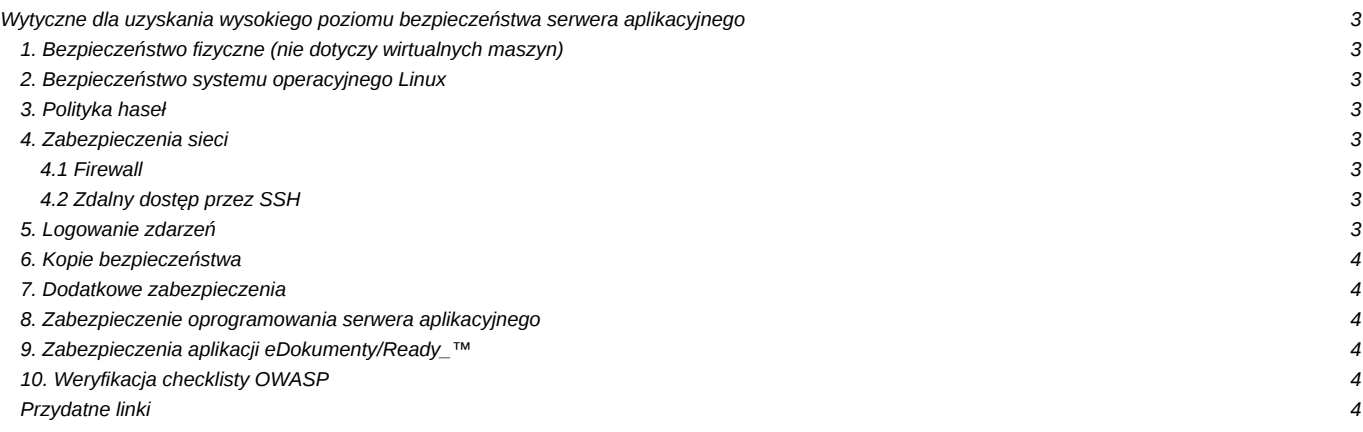

## **Wytyczne dla uzyskania wysokiego poziomu bezpieczeństwa serwera aplikacyjnego**

W zakresie bezpieczeństwa aplikacji webowych korzystamy z naszego kilkunastoletniego doświadczenia w tworzeniu aplikacji webowych (jako firma BetaSoft na rynku aplikacji webowych od 2003 r.), a kompetencje naszych pracowników potwierdzone są indywidualnymi certyfikatami uzyskiwanymi podczas szkoleń m.in. współpraca z firmą Niebezpiecznik.pl i konferencji (od początku powstania jesteśmy corocznym sponsorem PHPCon - największej konferencji poświęconej PHP).

Wdrożenia realizowane przez naszą firmę objęte są udokumentowanymi metodykami Agile i Prince, a pracownicy je wykonujący posiadają odpowiednie certyfikaty: Agile / Prince Foundation / Practitioner. Dzięki temu jesteśmy w stanie zachować najwyższe standardy bezpieczeństwa, nie tylko w odniesieniu do aplikacji i systemu operacyjnego, ale również w zakresie realizowanych usług. Potwierdzeniem naszych kompetencji są udane i referencyjne wdrożenia w wymagającym pod tym względem sektorze publicznym i obronnym.

W celu zapewnienia bezpieczeństwa i ciągłości działania systemu eDokumenty, w tym udostępnienie usługi w sieci publicznej, zalecane jest wprowadzenie poniższych zasad.

## **1. Bezpieczeństwo fizyczne (nie dotyczy wirtualnych maszyn)**

- Dostęp do BIOS'u (Basic Input/Output System) serwera powinien być zabezpieczony hasłem.
- Możliwość uruchamiania systemu z urządzeń innych niż wewnętrzny dysk twardy (np. USB, CD-ROM, floppy drive) powinna być zablokowana.
- Bootloader systemu powinien być zabezpieczony hasłem (np. GRUB).

## **2. Bezpieczeństwo systemu operacyjnego Linux**

- W systemie operacyjnym powinno być zainstalowane tylko niezbędne oprogramowanie wymagane do działania systemu.
- Niepotrzebne usługi powinny być wyłączone, a oprogramowanie odinstalowane (np. xserver, udostępnianie systemów plików NFS/SMB, narzędzia do kompilacji gcc/g++ itp.).
- Dla punktów montowań takich jak: /, /var, /var/log, /usr, /tmp, /home powinny być stworzone osobne systemy plików. Systemy plików powinny być montowane z odpowiednimi opcjami (np. dla /tmp nodev,nosuid,noexec).
- System operacyjny powinien być na bieżąco aktualizowany (szczególnie dotyczy to aktualizacji bezpieczeństwa).
- Dostęp do Cron'a dla nieuprzywilejowanych użytkowników powinien być ograniczony (/etc/cron.allow, cron.deny).
- Wiadomość powitalna wyświetlana przy próbie logowania powinna jednoznacznie informować, że dostęp od serwera jest dozwolony tylko dla autoryzowanych osób.

#### **3. Polityka haseł**

- Hasła użytkowników systemu powinny być silne tzn. nie powinno być krótsze niż 10 znaków, zawierać duże i małe litery oraz cyfry i znaki specjalne. Wymagania dotyczące haseł powinny być weryfikowane przez biblioteki takie jak libpam-cracklib i/lub libpam-pwquality.
- Hasła powinny być regularnie zmieniane (np. co 90 dni).

## **4. Zabezpieczenia sieci**

#### **4.1 Firewall**

- Dostęp do serwera przez sieć powinien być zabezpieczony firewall'em, jeśli to możliwe serwer powinien znajdować się w DMZ
- Usługa SSH powinna być dostępna tylko dla ograniczonej liczby adresów IP lub wyłącznie dla połączeń VPN.
- Dostęp do HTTPS powinien być ograniczony dla wybranych prefiksów adresów IP (geolokalizacja adresów IP).
- Protokół IPv6 jeśli nie jest używany powinien być wyłączny.
- Przekazywanie pakietów między interfejsami sieciowymi powinno być wyłączone (IP forwarding).

#### **4.2 Zdalny dostęp przez SSH**

- Domyślny port 22 powinien być zmieniony na inny np. 2134.
- Logowanie jako użytkownik root powinno być zablokowane.
- Autentykacja powinna być dokonywana z użyciem pary kluczy (public/private).
- Usługa SSH powinna być zabezpieczona przed atakami typu brute-force (np. przez wykorzystanie aplikacji fail2ban).

#### **5. Logowanie zdarzeń**

- Informacje pochodzące ze standardowych źródeł powinny być rejestrowane za pomocą programu syslog. Zalecane jest logowanie na zdalny serwer logów.
- Logi powinny być na bieżącą przeglądane w celu wykrycia potencjalnych problemów (logwatch, swatch).
- Zegar systemowy powinien być prawidłowo ustawiony (zalecane jest używanie protokołu NTP).

### **6. Kopie bezpieczeństwa**

- Kopie baz danych powinny być robione za pomocą dedykowanych narzędzi. W przypadku kopiowania danych serwera wymagane jest kopiowanie katalogu /home/edokumenty oraz kopii bazy znajdującej się w np. /home/edokumenty/backup\_sql
- W przypadku serwerów wirtualnych najlepszym rozwiązaniem jest wykonywanie kopii całej maszyny np aplikacją Veem
- Kopie system operacyjnego powinny być robione na zdalne host lub zewnętrzne nośniki.

## **7. Dodatkowe zabezpieczenia**

- System operacyjny powinien być zabezpieczony mechanizmami typu Mandatory Access Control (MAC) (np. AppArmor).
- Zalecane jest uszczelnienie słabych punktów systemu za pomocą narzędzi z pakietu Bastille Linux.
- Zaleca się dokonywanie testów integralności plików systemu za pomocą narzędzi takich jak AIDE, Tripwire.
- Komunikacja sieciowa serwera może być dodatkowo zabezpieczona za pomocą systemów IPS/IDS (np. Snort).

## **8. Zabezpieczenie oprogramowania serwera aplikacyjnego**

Apache

• conf-enabled/security.conf

ServerSignature Off Header set X-Content-Type-Options: "nosniff" Header set X-Frame-Options: "sameorigin" Header always set Referrer-Policy "same-origin"

### **9. Zabezpieczenia aplikacji eDokumenty/Ready\_™**

- Opcje do włączenia/sprawdzenia w config.inc
	- define('CRAZY\_ABOUT\_SECURITY\_MODE', TRUE); sprawdzanie sesji, ip
	- define('PARTIAL\_PASSWORD\_VISIBLE\_CHARACTERS', TRUE); Dla trybu logowania poprzez losowe znaki z hasła. Stała określająca ile znaków z hasła musi podać użytkownik
	- define('CSP\_HEADER', => 'obrazki.moja\_domena.pl'?); Definiowanie dodatkowych opcji w nagłówku Content-Security-Policy, dodatkowe adresy odzielamy spacją
- Określenie własnej polityki haseł

## **10. Weryfikacja checklisty OWASP**

Kluczowe wytyczne standardu bezpieczeństwa OWASP zostały zebrane są w formie checklisty, wg której weryfikowane są tworzone komponenty systemu. Checklista w swoim zakresie w większości odpowiada obecnemu standardowi OWASP Level 2.

## **Przydatne linki**

[Zabezpieczanie serwera - wybrane skrypty](https://support.edokumenty.eu/trac/wiki/DeployerGuide/Security) [Określanie polityki hasła](https://support.edokumenty.eu/trac/wiki/Documentation/Index/PasswordPolicy)